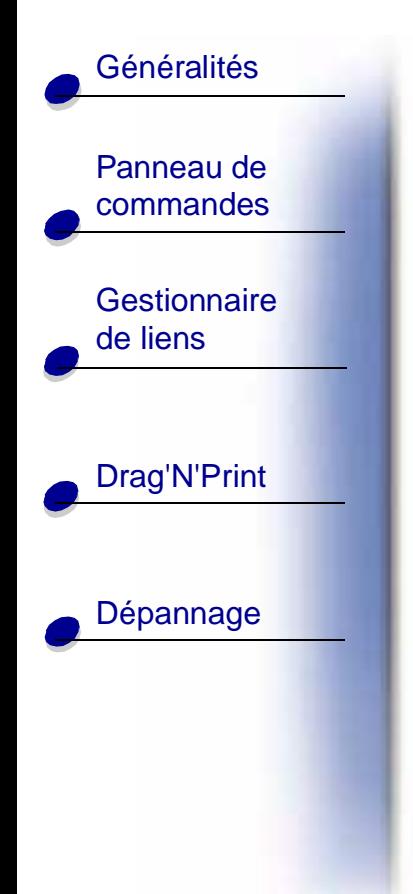

## **Option ImageQuick**

Cliquez sur l'une des rubriques de gauche pour commencer.

**Technical Reference**

**Avis**

**Navigation**

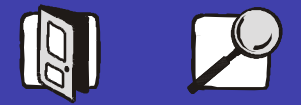

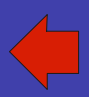